# **ÔN TẬP GIỮA HỌC KỲ II TIN HỌC 10**

#### **Bài 18: Các lệnh vào ra đơn giản**

Câu 1. Đưa dữ liệu ra màn hình dùng thủ tục nào?

A. print().

B. input().

 $C.$  type $()$ .

D. abs().

Câu 2. Câu lệnh nào dùng để đưa dữ liệu từ bàn phím vào?

A. print().

B. input().

 $C. nhap()$ .

D. enter().

Câu 3. Phát biểu nào sau đây là sai?

A. Lệnh input() có chức năng nhập dữ liệu từ thiết bị chuẩn vào bàn phím

B. Bàn phím là thiết bị chuẩn duy nhất

C. Nội dung nhập có thể là số

D. Kết quả của lệnh input() là một xâu kí tự

Câu 4.

1) Cú pháp lệnh input() :  $\langle \text{bién} \rangle := \text{input}(\langle \text{Dòng thông báo} \rangle)$ 

2) Lệnh print() có chức năng đưa dữ liệu ra thiết bị chuẩn, thường là bàn phím

3) Lệnh input() có chức năng nhập dữ liệu thường từ bàn phím

4) Thông tin cần đưa ra có thể gồm nhiều kiểu dữ liệu khác nhau, cho phép cả biểu thức tính toán

Số phát biểu đúng là

A. 1.

B. 2.

C. 3.

D. 4.

Câu 5. Đâu không phải là kiểu dữ liệu cơ bản trong python ?

A. int.

B. float.

C. list.

D. string.

(Các kiểu dữ liệu cơ bản trong python như int, string, float, double,…)

Câu 6. Kết quả của dòng lệnh sau

 $>>x=6.7$ 

 $>>type(x)$ 

A. int.

B. float.

C. string.

D. double.

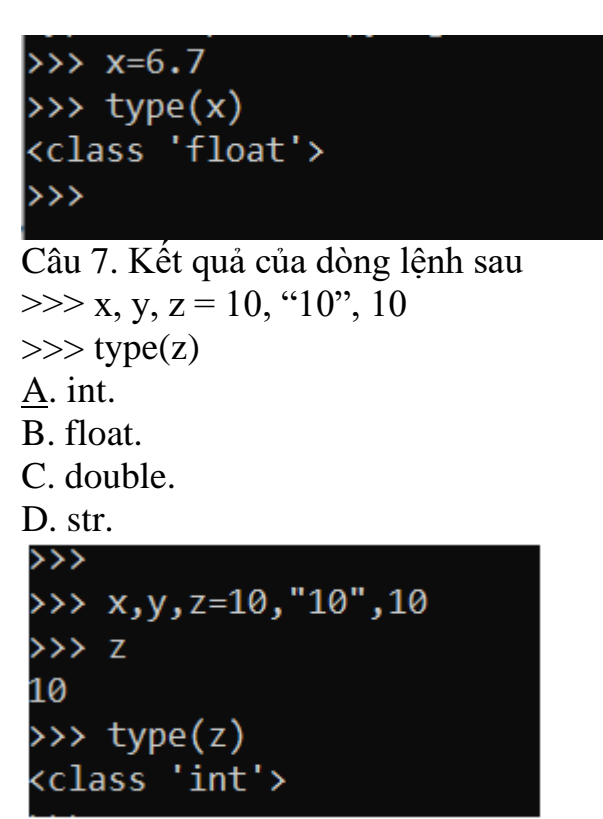

Câu 8. Lệnh nào dùng để nhận biết kiểu dữ liệu của biến trong python? A. type().

B. int(). C. size().  $D. abs()$ . (Lệnh type() dùng để nhận biết kiểu dữ liệu của biến trong python) Câu 9. Xác định kiểu của biểu thức sau? " $34 + 28 - 45$ " A. int. B. float. C. bool. D. string. (Một biểu thức đặt trong cặp dấu nháy kép có kiểu st) Câu 10. Xác định kiểu và giá trị của biểu thức sau  $4 + 5*6-34 > 5*8-2$ A. bool, True. B. bool, true. C. bool, False. D. không xác định, false. >>>  $4 + 5*6-34$  >5\*8-2 False >>> type(4 + 5\*6-34 >5\*8-2) <class 'bool'> Câu 11. Câu lệnh sau bị lỗi không?  $\gg$ int(10.5) A. Không có lỗi

B. Câu lệnh có lỗi C. Không xác định D. Cả 3 phương trên đều sai (Lệnh int() không chuyển đổi được xâu chứa số thực) Câu 12. Kết quả của câu lệnh sau là gì?  $>>str(3+4/3)$ A.  $4/3$ <sup>\*</sup>. B. "4". C. 4. D. '4'.  $\rightarrow$ >>> str(3+4//3)  $'4'$ 

Câu 13. Để nhập giá trị số thực cho biến x bạn An viết câu lệnh như sau:  $\gg x = input("Nhâp sô thyc x: "$ 

Câu lệnh trên đúng theo yêu cầu đặt ra chưa?

A. Chương trình chạy đúng.

B. Chương trình báo lỗi không chạy.

C. Không xác định được lỗi.

D. Chương trình vẫn chạy nhưng không đúng yêu cầu đặt ra .

(Về cú pháp câu lệnh đúng nhưng nếu cần nhập số thực thì cần dùng lệnh float() để chuyển sang kiểu số thực)

Câu 14. Viết chương trình nhập vào 4 số và tính tổng của chúng. Các dòng lệnh số mấy bị sai?

 $a = int(input("Nhâp só a"))$ 

$$
b = float(input("Nhâp, sô b"))
$$

 $c = int(input("Nhâp sô c"))$ 

 $d = input("Nhâp só d")$ 

```
print("Tổng là: ", a+b+c+d)
```
A. Dòng 1, 2

- B. Dòng 2, 4
- C. Dòng 3, 5
- D. Dòng 4

(Nếu cần nhập số thì cần dùng lệnh float(), int(),… để chuyển sang kiểu số thực, nguyên,…)

Câu 15. Câu lênh nào sau đây không báo lỗi?

- 1) float(4)
- 2) int(" $1+3$ ")
- 3) int("3")
- 4) float(" $1+2+3$ ")
- A. 1
- B. 2
- C. 3
- D. 4

#### **Bài 19: Câu lệnh điều kiện If**

Câu 1. Phát biểu nào sau đây là sai khi nói về biểu thức lôgic? A. Biểu thức lôgic là biểu thức chỉ nhận giá trị True hoặc False. B. Giá trị của biểu thức lôgic thuộc kiểu bool C. Ngoài hai giá trị True, False biểu thức lôgic nhận giá trị undefined D. Biểu thức "2  $*$  3 // 5 = 1" mang giá trị True (Biểu thức lôgic chỉ nhận giá trị True hoặc False, không nhận giá trị undefined) Câu 2. Biểu diễn nào sau đây là sai trong Python? A.  $b * b > a * c$ ,  $a * (1-a)+(a-b) > = 0$ ;  $1/x-x < 0$ . B. (a-b) $>c$ -d,  $1/\{x-y>=2*x, b*b>a*c.$ C.  $(a-b) > c-d$ .  $(a-b) < b-a.12^*a > 5a$ . D.  $(a-b)**0.5 > x, 1/x-y>=2*x, 15*a>5$ . (Trong biểu thức lôgic không có biểu diễn  $\leq$  và thiếu dấu sao ở 5a) Câu 3. Kết quả của đoạn chương trình sau:  $x=2021$ print( $(x\%4 == 0 \text{ and } x\%100 != 0)$  or  $x\%400 == 0$ ) A. 55. B. True. C. 5. D. False. Câu 4. Cho  $x = True$ ,  $y = False$ . Cho biết giá trị của biểu thức sau:  $not((x or y) and x)$ A. True B. False C. x D. 1  $(not((x or y) and x) = not((True or False) and True)$  $=$  not(True and True)  $=$  not(True)  $=$  False) Câu 5. Giá trị của ai biểu thức sau là True hay False?  $50\%3 == 1$  $34/5 = 6$ A. True, True B. False, False. C. True, False D. False, True  $(50\%3=2!=1)$  $34/(5=6==6)$ Câu 6. Phát biểu nào sau đây bị sai? A. Sau <điều kiện> cần có dấu ":" B. Khối lệnh tiếp theo không bắt buộc lùi vào 1 tab và thẳng hàng C. Khi thực hiện lệnh, Python sẽ kiểm tra <điều kiện> nếu đúng thì thực hiện <khối lệnh>, ngược lại thì bỏ qua chuyến sang lệnh tiếp theo. D. Có phát biểu chưa đúng trong ba phát biểu trên. (Khối lệnh tiếp theo bắt buộc lùi vào 1 tab và thẳng hàng. Nếu không chương trình sẽ thông báo lỗi.)

Câu 7. Tìm giá trị m và n thoả mãn (m+4) %  $5 = 0$  và n\*2//3=5 A.  $m = 1$ ,  $n = 8$ B.  $m = 2$ ,  $n = 9$ C.  $m = 3$ ,  $n = 10$ , D.  $m = 0$ ,  $n = 7$  $(m = 1: (1+4)$  %  $5 == 0$  $n = 8$ :  $n*2/3 = 8 * 2 /3 = 16 / 3 = 5$ Câu 8. Biểu thức lôgic đúng thể hiện số a nằm ngoài [3,8] là: A.  $a < 3$  and  $a > = 8$ B.  $3 \le a \le 8$ C.  $a < 3$  and  $a > 8$ D.  $a \le 3$  and  $a \ge 8$ (a nằm ngoài [3,8] nên a  $\leq$  3 and a  $>$  8) Câu 9. Biểu thức lôgic nào sau đây thể hiện số a thuộc nửa khoảng (5, 7] A.  $5 < a \leq 7$ B.  $5 \le a \le 7$  $C. 5 < a < 7$ D.  $5 \le a \le 7$ (a thuộc nửa khoảng  $(5, 7]$  nên  $5 < a \le 7$ ) Câu 10: Kết quả của chương trình sau là gì?  $x = 5$  $y = 6$ if  $x > y$ : print('Max:',x) else: print('Max: ', y) A. Max:5 B. Max:6 C. Max: 5 D. Max: 6 (Do  $5 \le 6$  nên kết quả là : Max : 6) Câu 11. Kết quả của chương trình sau là gì ?  $x = 8$  $v = 9$ if  $x > y$ : print('x lớn hơn y') elif  $x = y$ : print('x bằng y') else: print('x nhỏ hơn y') A. x lớn hơn y B. x bằng y C. x nhỏ hơn y D. Chương trình bị lỗi (Do 8 < 9 nên kết quả là x nhỏ hơn y)

Câu 12. Kết quả của chương trình sau là gì ?  $num = 3$ if num  $> 0$ : print(num) print("Thông điệp này luôn được in.")  $num = -1$ if num  $> 0$ : print(num) print("Thông điệp này cũng luôn được in.") A. 3 Thông điệp này luôn được in. Thông điệp này cũng luôn được in. B. 3 Thông điệp này luôn được in. -1 Thông điệp này luôn được in. C. 3 -1 Thông điệp này luôn được in. D. Thông điệp này luôn được in. -1 Thông điệp này luôn được in.  $(3 > 0 \text{ và } -1 < 0)$ Câu 13. Năm nhuận là năm chia hết cho 400 hoặc n chia hết cho 4 đồng thời không chia hết cho 100. Biểu thức biểu diễn kiểm tra năm nhuận là: A. n % 4 = 100 or ( n % 4 = 0 and n % 100 = 0) B. n % 4 = 100 or n % 4 = 0 and n % 100 != 0 C. n % 4 != 100 or ( n % 4 = 0 and n % 100 != 0) D. n % 4 = 100 or ( n % 4 = 0 and n % 100 != 0) (Do toán tử or và and thực hiện từ trái sang phải nên cần có dấu ngoặc thể hiện mức độ ưu tiên hơn.) Câu 14. Kết quả của lệnh print(round(4.5679,2)) là: A. 4.5 B. 4.6 C. 4.56 D. 4.57 (Lệnh round(t, m) làm tròn số thực t lấy m chữ số phần thập phân) Câu 15. Kết quả của biểu thức round(-1.232154, 4) là: A. -1.2321 B. -1.2322 C. -1.23 D. -1,232 (Lệnh round(t, m) làm tròn số thực t lấy m chữ số phần thập phân)

## **Bài 20: Câu lệnh lặp For**

Câu 1. Số công việc cần phải lặp với số lần xác định? 1) Đếm số học sinh của lớp. 2) Đếm số chia hết cho 5 trong đoạn từ 10 tới 100. 3) Đọc tên lần lượt từng học sinh của một lớp có 30 em. 4) Chạy 5 vòng sân bóng. 5) Tính tổng các số có 2 chữ số. A. 3. B. 4. C. 5.  $D.2$ (Các công việc cần phải lặp với số lần xác định: 2, 3, 4, 5.) Câu 2. Biến chạy trong vòng lặp for i in range(<giá trị cuối>) tăng lên mấy đơn vị sau mỗi lần lặp? A. 1. B. 2. C. 0. D. Tất cả đều sai. (Sau mỗi lần lặp biến chạy sẽ tăng thêm 1 đơn vị.) Câu 3. Cho các câu lệnh sau, hãy chỉ ra câu lệnh đúng: A.  $x = 0$ for i in range(10):  $x = x + 1$  $B. x = 0$ for i in range(10):  $x:= x + 1$  $C. x = 0$ for i in range(10)  $x = x + 1$ D.  $x:=0$ for i in range(10):  $x = x + 1$ (Lệnh gán không có dấu ":".) Câu 4. Trong Python, câu lệnh nào dưới đây được viết đúng? A. for i in range(10):  $prin("A")$ . B. for i in range(10):  $print("A")$ . C. for i in range(10):  $print(A)$ . D. for i in range $(10)$  print $($ "A"). (Sau câu lệnh for có dấu hai chấm ":" và in ra xâu kí tự cần có cặp dấu nháy kép  $\mathbf{``}$ ".) Câu 5. Trong câu lệnh lặp:  $i=0$ for  $\pi$  in range(10):  $i = i + 2$  $print(i)$ Khi kết thúc câu lệnh trên, câu lệnh print(j) được thực hiện bao nhiêu lần? A. 10 lần. B. 1 lần. C. 5 lần.

D. Không thực hiện. (Lệnh print() không nằm trong khối lệnh lặp nên chỉ được thực hiện 1 lần.) Câu 6. Trong câu lệnh lặp:  $i = 0$ for  $\pi$  in range(10): print("A") Khi kết thúc câu lệnh trên lệnh có bao nhiêu chữ "A" xuất hiện? A. 10 lần. B. 1 lần. C. 5 lần. D. Không thực hiện. (Lệnh print nằm trong vòng lặp nên sẽ xuất hiện 10 lần theo giá trị của j từ 0 tới 9.) Câu 7. Cho đoạn chương trình:  $i = 0$ for i in range $(5)$ :  $j = j + i$  $print(i)$ Sau khi thực hiện chương trình giá trị của biến j bằng bao nhiêu? A. 10. B. 12. C. 15. D. 14.  $(i = 0 + 0 + 1 + 2 + 3 + 4 = 10.)$ Câu 8. Xác định số vòng lặp cho bài toán: tính tổng các số nguyên từ 1 đến 100? A. 1. B. 100. C. 99. D. Tất cả đều sai. (Biến chạy từ 1 đến 100 có tất cả 100 giá trị nên có 100 vòng lặp.) Câu 9. Đoạn chương trình sau giải bài toán nào?  $t = 0$ for i in range $(1, 101)$ : if(i % 3 = 0 and i % 5 = 0):  $t = t + i$  $print(t)$ A. Tính tổng các số chia hết cho 3 hoặc 5 trong phạm vi từ 1 đến 100. B. Tính tổng các số chia hết cho 3 hoặc 5 trong phạm vi từ 1 đến 101. C. Tính tổng các số chia hết cho 3 và 5 trong phạm vi từ 1 đến 101. D. Tính tổng các số chia hết cho 3 và 5 trong phạm vi từ 1 đến 100. (Đoạn lệnh có range(1, 101) và and nên đoạn chương trình tính tổng các số chia hết cho 3 và 5 trong phạm vi từ 1 đến 100.) Câu 10. Cho biết kết quả khi chạy đoạn chương trình sau:  $s = 0$ for i in range $(3)$ :

 $s = s + 2 * i$ print(s) A. 12. B. 10. C. 8. D. 6.  $(s = 0 + 0 + 2 + 4 = 6)$ Câu 11. Bạn An thực hiện đoạn chương trình sau nhưng chương trình báo lỗi. Theo em, bạn An sai ở dòng thứ mấy: numbers =  $[6, 5, 3, 8, 4, 2, 5, 4, 11]$  $sum == 0$ ## iterate over the list for val in numbers:  $sum = sum + val$ print("The sum is", sum) A. 4. B. 3. C. 2. D. 5. (Khởi tạo giá trị cho biến s = 0, s = 0 là biểu thức điều kiện.) Câu 12. Đoạn chương trình sau có lỗi tại một dòng lệnh. Theo em, đó là lỗi ở câu lệnh nào: # program to display student's marks from record student\_name = 'Soyuj' marks = {'James': 90, 'Jules': 55, 'Arthur': 77} for student in marks: if student  $==$  student name: print(marks(student)) break else: print('No entry with that name found.') A. Sai kí hiệu chú thích. B. Sai khi khai báo danh sách. C. Sai khi gọi tới phần tử của danh sách. D. Không có lỗi sai ở câu lệnh nào. (Sửa câu lệnh print(marks(student)) thành print(marks[student]), sử dụng dấu ngoặc vuông khi gọi tới từng phần tử của danh sách.) Câu 13. Trong Python, đoạn chương trình sau đưa ra kết quả gì? for i in range $(10, 0, -1)$ : print $(i, '')$ A. 10, 9, 8, 7, 6, 5, 4, 3, 2, 1. B. Đưa ra 10 dấu cách. C. 1 2 3 4 5 6 7 8 9 10. D. Không đưa ra kết quả gì. (i chạy từ 10 về 1 với mỗi lần lặp giảm đi 1 đơn vị.)

Câu 14. Lệnh nào in ra màn hình các giá trị sau? 11111 22222 33333 44444 55555 A. for i in range $(1, 6)$ : print $(i, i, i, i, i)$ . B. for i in range $(1, 6)$ : print $(\text{str}(i) * 5)$ . C. for i in range $(1, 5)$ : print $(str(i)*5)$ . D. for i in range $(0, 5)$ : print $(\text{str}(i) * 5)$ . (Lệnh range(1, 6), biến i chạy từ 1 đến 5 và sử dụng lệnh (print(str(i)\*5)) để hiển thị ra chuỗi gồm 5 kí tự giống nhau.) Câu 15. Điền phần còn thiếu … trong đoạn code sau để được kết quả dưới đây? 55555 44444 33333 22222 11111 for i in range $(5, 0, ...)$ : print( $str(i)*5$ ) A. -1. B. 0. C. None. D. 1. (Mỗi lần lặp biến chạy giảm đi một đơn vị)

#### **Bài 21: Câu lệnh lặp while**

Câu 1. Trong các phát biểu sau, phát biểu nào chưa chính xác?

A. While là lệnh lặp với số lần không biết trước.

B. For là lệnh lặp với số lần xác định trước.

C. Khối lệnh lặp while được thực hiện cho đến khi  $\leq d$ iều kiện $>$  = False.

D. Số lần lặp của lệnh lặp for luôn được xác định bởi vùng giá trị của lệnh range().

Câu 2. Cho đoạn chương trình python sau:

 $Tone = 0$ 

while  $T$ ong  $< 10$ :

 $Tone = Tong + 1$ 

Sau khi đoạn chương trình trên được thực hiện, giá trị của tổng bằng bao nhiêu: A. 9.

B. 10.

C. 11.

D. 12.

Câu 3. Cho biết kết quả của đoạn chương trình dưới đây:

 $a = 10$ 

while  $a < 11$ : print(a)

A. Trên màn hình xuất hiện một số 10.

B. Trên màn hình xuất hiện 10 chữ a. C. Trên màn hình xuất hiện một số 11. D. Chương trình bị lặp vô tận. (Vì a = 10 luôn nhỏ hơn 11 nên chương trình bị lặp vô hạn.) Câu 4. Câu lệnh sau giải bài toán nào: while  $M := N$ : if  $M > N$ :  $M = M - N$ else:  $N = N - M$ A. Tìm UCLN của M và N. B. Tìm BCNN của M và N. C. Tìm hiệu nhỏ nhất của M và N. D. Tìm hiệu lớn nhất của M và N. Câu 5. Tính tổng  $S = 1 + 2 + 3 + 4 + ... + n + ...$  cho đến khi S  $> 10000$ . Điều kiện nào sau đây cho vòng lặp while là đúng: A. while  $S \ge 10000$ . B. while S < 10000. C. while  $S \le 10000$ . D. While S >10000. (Đề bài yêu cầu tính tổng S cho đến khi S > 10000 tức là điều kiện của vòng lặp là  $S \le 10000$ . Câu 6. Hãy đưa ra kết quả trong đoạn lệnh sau:  $x = 1$ while  $(x \leq 5)$ : print("python")  $x = x + 1$ A. 5 từ python. B. 4 từ python. C. 3 từ python. D. Không có kết quả. (x chạy từ 1 đến 5 nên "python" xuất hiện 5 lần) Câu 7. Cho đoạn chương trình sau:  $n = int($ input("Nhập  $n \le 1000$ : "))  $k=0$  $n = abs(n)$ while  $n!=0$ :  $n = n/10$  $k=k+1$ print(k) Hãy cho biết điều khẳng định nào sau đây đúng? A. k là số chữ số có nghĩa của n. B. k là chữ số hàng đơn vị của n. C. k là chữ số khác 0 lớn nhất của n. D. k là số chữ số khác 0 của n.

Câu 8. Chọn đáp án đúng nhất:  $i = 0$ ;  $x = 0$ while  $i < 10$ : if  $i\%2 == 0$ :  $x += 1$  $i +1$  $print(x)$ A. 2.

- B. 3.
- C. 4.
- D. 5.

Câu 9. Trong các phát biểu sau, phát biểu nào sai?

A. Có ba cấu trúc lập trình cơ bản của các ngôn ngữ lập trình.

B. Cấu trúc tuần tự gồm các khối lệnh được thực hiện theo trình tự từ trên xuống dưới.

C. Khối lệnh chỉ được thực hiện tuỳ thuộc điều kiện nào đó được thể hiện bằng câu lệnh for, while.

D. Cả ba phương án trên đều đúng.

(Khối lệnh chỉ được thực hiện tuỳ thuộc điều kiện nào đó được thể hiện bằng câu lệnh if.)

Câu 10. Vòng lặp while – do kết thúc khi nào?

A. Khi một số điều kiện cho trước thoả mãn.

B. Khi đủ số vòng lặp.

C. Khi tìm được output.

D. Tất cả các phương án.

(Vòng lặp while – do là vòng lặp chưa biết số lần lặp nên chỉ kết thúc khi một số điều kiện cho trước thoả mãn.)

Câu 11. Mọi quá trình tính toán đều có thể mô tả và thực hiện dựa trên cấu trúc cơ bản là:

A. Cấu trúc tuần tự.

B. Cấu trúc rẽ nhánh.

C. Cấu trúc lặp.

D. Cả ba cấu trúc.

(Cả ba cấu trúc cơ bản có thể mô tả và thực hiện mọi quá trình tính toán. Tuỳ từng bài lưa chon cấu trúc hợp lí.)

Câu 12. Hoạt động nào sau đây lặp với số lần lặp chưa biết trước?

A. Ngày tắm hai lần.

B. Học bài cho tới khi thuộc bài.

C. Mỗi tuần đi nhà sách một lần.

D. Ngày đánh răng hai lần.

(Hoạt động học bài chỉ dừng khi thuộc bài, chưa xác định rõ số lần sẽ học.)

Câu 13. Cú pháp lệnh lặp với số lần chưa biết trước:

A. while  $\leq d$ iều kiện  $>$  to  $\leq$ câu lệnh  $\geq$ .

B. while  $\leq d$ iều kiện $>$  to  $\leq$ câu lệnh  $1$  $>$  do $\leq$ câu lệnh  $2$  $>$ .

C. while <điều kiện> do: <câu lệnh>.

D. while  $\leq$ điều kiên>:  $\leq$ câu lệnh>. Câu 14. Kết quả của chương trình sau:  $x = 1$  $y = 5$ while  $x < y$ : print(x, end  $=$  " ")  $x = x + 1$ A. 1 2 3 4. B. 2 3 4 5. C. 1 2 3 4 5. D. 2 3 4. Câu 15. Kết quả của chương trình sau là gì?  $x = 8$  $y = 2$ while  $y < x$ :  $x = x - 2$ print(x, end  $=$  " ") A. 8, 6, 4, 2. B. 8, 6, 4. C. 6, 4, 2. D. 8, 6, 4, 2, 0.

## **Bài 22: Kiểu dữ liệu danh sách**

Câu 1. Đoạn lệnh sau làm nhiệm vụ gì?

 $A = \Pi$ 

for x in range $(10)$ :

append(int(input()))

A. Nhập dữ liệu từ bàn phím cho mảng A có 10 phần tử là số nguyên.

B. Nhập dữ liệu từ bàn phím cho mảng A có 10 phần tử là số thực.

C. Nhập dữ liệu từ bàn phím cho mảng A có 10 phần tử là xâu.

D. Không có đáp án đúng.

(Hàm append() thêm phần tử vào cuối danh sách và hàm int(input()) chuyển kiểu dữ liệu nhập vào sang kiểu số nguyên.)

Câu 2. Chọn phát biểu đúng khi nói về dữ liệu kiểu mảng(List) trong python.

A. Dữ liệu kiểu mảng là tập hợp các phần tử không có thứ tự và mọi phần tử có cùng một kiểu dữ liệu.

B. Dữ liệu kiểu mảng là tập hợp các phần tử có thứ tự và mỗi một phần tử trong mảng có thể có các kiểu dữ liệu khác nhau.

C. Dữ liệu kiểu mảng là tập hợp các phần tử có thứ tự và mọi phần tử phải có cùng một kiểu dữ liệu.

D. Tất cả ý trên đều sai.

(List là kiểu dữ liệu mảng trong python và các phần tử của danh sách có thể có các kiểu dữ liệu khác nhau.)

Câu 3. Cách khai báo biến mảng sau đây, cách nào sai? A.  $ls = [1, 2, 3]$ 

B. ls = [x for x in range(3)]

C.  $ls = [int(x) for x in input().split()]$ 

D.  $ls = list(3)$ .

Câu 4. Cho khai báo mảng sau:

 $A = list("3456789")$ 

Để in giá trị phần tử thứ 2 của mảng một chiều A ra màn hình ta viết:

A. print(A[2]).

 $B.$  print( $A[1]$ ).

C. print(A[3]).

D. print $(A[0])$ .

(Trong mảng, các phần tử đánh số thứ tự từ 0 nên phần tử thứ hai trong mảng có chỉ số là 1.)

Câu 5. Giả sử có một list:  $i = [2, 3, 4]$ . Nếu muốn in list này theo thứ tư ngược lại ta nên sử dụng phương pháp nào sau đây?

A. print(list(reversed(i))).

B. print(list(reverse(i))).

C. print(reversed(i)).

D. print(reversed(i)).

(Sử dụng reversed() cho phép ta xử lý các mục theo thứ tự ngược lại chuỗi ban đầu, nhận chuỗi và trả về giá trị đảo ngược của chuỗi ban đầu truyền vào.)

Câu 6. Chương trình sau thực hiện công việc gì?

 $A=$ []

for i in range $(1, 1001)$ :

if(i % 7 = 0) and (i % 5 !=0):

 $A.append(str(i))$ 

 $print(','.join(A))$ 

A. Tìm tất cả các số chia hết cho 7 nhưng không phải bội số của 5, nằm trong đoạn 1 và 1000.

B. Tìm tất cả các số chia hết cho 7 nhưng không phải bội số của 5, nằm trong đoạn 1 và 1000 và chuỗi thu được in trên một dòng, có dấu "," ngăn cách giữa các số.

C. Tìm tất cả các số chia hết cho 7 và là bội số của 5, nằm trong đoạn 1 và 1000. D. Tìm tất cả các số không chia hết cho 7 nhưng là phải bội số của 5, nằm trong đoạn 1 và 1000.

(Chúng ta sử dụng phương thức join() trong python để nối các chuỗi ký tự là phần tử trong một list lại với nhau, bằng một hoặc một chuỗi ký tự phân cách. Phương thức append() thêm phần tử vào cuối danh sách.)

Câu 7. Đối tượng dưới đây thuộc kiểu dữ liệu nào?

 $A = [1, 2, '3']$ 

A. list.

B. int.

C. float.

D. string.

(Dữ liệu kiểu mảng list là tập hợp các phần tử có thứ tự và mỗi một phần tử trong mảng có thể có các kiểu dữ liệu khác nhau.)

Câu 8. Phương thức nào sau đây dùng để thêm phần tử vào list trong python? A. abs().  $B.$  link $()$ . C. append().  $D. add()$ . (Phương thức append() thêm phần tử vào cuối danh sách.) Câu 9. Danh sách A sẽ như thế nào sau các lệnh sau?  $>> A = [2, 3, 5, 6]$  $\gg$  A. append(4)  $\gg$  del  $(A[2])$ A. 2, 3, 4, 5, 6, 4. B. 2, 3, 4, 5, 6. C. 2, 4, 5, 6. D. 2, 3, 6, 4. (Thêm phần tử 4 vào chuỗi sau đó xoá phần tử ở vị trí thứ  $2 + 1 = 3$ .) Câu 10. Kết quả của chương trình sau là gì?  $A = [2, 3, 5, "python", 6]$ A.append(4) A.append(2) A.append("x")  $del(A[2])$  $print(len(A))$ A. 5. B. 6. C. 7. D. 8. (Hàm len() tính số phần tử trong danh sách A. Ban đầu số phần tử của A là 5 sau 3 lệnh append() và 1 lệnh del số phần tử là  $5 + 3 -1 = 7$ . Câu 11. Cho arr = ['xuan', 'hạ', 1. 4, 'đông', '3', 4.5, 7]. Đâu là giá trị của arr[3]? A. 1.4. B. đông. C. hạ. D. 3. (Mảng đánh số từ 0 nên phần tử có chỉ số 3 nằm ở vị trí thứ tư của mảng.) Câu 12. Lệnh nào để duyệt từng phần tử của danh sách? A. for. B. while  $-$  for. C. for kết hợp với lệnh range(). D. while kết hợp với lệnh range(). (Có thể duyệt lần lượt các phần tử của danh sách bằng lệnh for kết hợp với vùng giá trị của lệnh range().) Câu 13. Lệnh xoá một phần tử của một danh sách A có chỉ số i là: A. list.del(i).  $B. A.$  del(i). C. del A[i].

 $D. A.$  del[i]. (Cú pháp đúng:del list[chỉ số].) Câu 14. Chương trình sau thực hiện công việc gì?  $>>$   $S = 0$  $\gg$  for i in range(len(A)): if  $A[i] > 0$ :  $S = S + A[i]$  $\gg$  print(S) A. Duyệt từng phần tử trong A. B. Tính tổng các phần tử trong A. C. Tính tổng các phần tử không âm trong A. D. Tính tổng các phần tử dương trong A. (Ở mỗi lần lặp nếu giá trị của phần tử  $A > 0$  thì tổng sum công thêm phần tử đó. Kết quả cuối cùng sẽ ra được tổng các phần tử dương trong A.) Câu 15. Hoàn thiện chương trình tính tích các phần tử dương trong danh sách A.  $>> S = (...)$  $\gg$  for i in range(len(A)):  $(\ldots)$  $S = S * A[i]$  $\gg$  print(S) A. 1, if  $A[i] > 0$ :. B. 0, if  $A[i] > 0$ :. C. 1, if  $A[i] > = 0$ . D. 0, if  $A[i] > 0$ . (Khởi tạo biến S bằng 1 sau đó kiếm tra điều kiện từng phần tử nếu dương biến S nhân với phần tử đó.)

# **Bài 23: Một số lệnh làm việc với dữ liệu danh sách**

Câu 1. Toán tử nào dùng để kiểm tra một giá trị có nằm trong danh sách không? A. in. B. int.

C. range. D. append. Câu 2. Kết quả của chương trình sau là gì?  $A = [1, 2, 3, 4, 5, 6, 5]$ for k in A: print(k, end  $=$  " ") A. 1 2 3 4 5 6 B. 1 2 3 4 5 6 5 C. 1 2 3 4 5 D. 2 3 4 5 6 5.

Câu 3. Ngoài việc kết hợp lệnh for và range để duyệt phần tử trong danh sách, có thể sử dụng câu lệnh nào khác? A. int.

B. while. C. in range. D. in. Câu 4. Giả sử  $A = [a', b', c', d', 2, 3, 4]$ . Các biểu thức sau trả về giá trị đúng hay sai? 6 in A 'a' in A A. True, False. B. True, False. C. False, True. D. False, False. Câu 5. Giả sử A = [5, 6, 7, 8, 9, 10, 11, 12]. Biểu thức sau trả về giá trị đúng hay sai?  $(3 + 4 - 5 + 18)$  // 4) in A A. True. B. False. C. Không xác định. D. Câu lệnh bị lỗi. Câu 6. Lệnh nào sau đây xoá toàn bộ danh sách? A. clear(). B. exit(). C. remove().  $D.$  del $()$ . Câu 7. Phát biểu nào sau đây là sai? A. Sau khi thực hiện lệnh clear(), danh sách gốc trở thành rỗng. B. Lệnh remove () có chức năng xoá một phần tử có giá trị cho trước. C. Lệnh remove() xoá tất cả các phần tử có giá trị cho trước trong list. D. Clear() có tác dụng xoá toàn bộ các danh sách. Câu 8. Số phát biểu đúng là: 1) Sau khi thực hiện lệnh clear(), các phần tử trả về giá trị 0. 2) Lệnh remove trả về giá trị False nếu không có trong danh sách. 3) remove() có tác dụng xoá một phần tử có giá trị cho trước trong list. 4) Lệnh remove() có tác dụng xoá một phần tử ở vị trí cho trước. A. 1. B. 2. C. 0. D. 3. Câu 9. Sau khi thực hiện các câu lệnh sau, mảng A như thế nào?  $>>$  A = [1, 2, 3, 4, 5]  $\gg$  A. remove(2)  $\gg$  print(A) A. [1, 2, 3, 4]. B. [2, 3, 4, 5]. C. [1, 2, 4, 5]. D. [1, 3, 4, 5].

Câu 10. Phần tử thứ bao nhiêu trong mảng A bị xoá?  $\gg$  A = [10, 20, 3, 30, 20, 30, 20, 6, 3, 2, 8, 9]  $\gg$  A. remove(3)  $\gg$  print(A) A. 2. B. 3. C. 8. D. 4. Câu 11. Kết quả khi thực hiện chương trình sau?  $>> A = [1, 2, 3, 5]$  $\gg$  A.insert(2, 4)  $\gg$  print(A) A. 1, 2, 3, 4. B. 1, 2, 4, 3, 5. C. 1, 2, 3, 4, 5. D. 1, 2, 4, 5. Câu 12. Lệnh sau, chèn phần tử cần thêm vào vị trí thứ mấy trong danh sách A? A. insert(-5, 3) A. 3. B. 1 C. 0 D. 2 (Do  $-5 < 0$  nên chèn 3 vào vị trí đầu tiên trong A.) Câu 13. Danh sách A trước và sau lệnh insert() là [1, 3, 5, 0] và [1, 3, 4, 5, 0]. Lệnh đã dùng là lệnh gì? A. insert(2, 4). B. insert(4, 2). C. insert(3, 4). D. insert(4, 3). Câu 14. Danh sách A sau lệnh 1 lệnh remove() và 3 lệnh append() có 8 phần tử. Hỏi ban đầu danh sách A có bao nhiêu phần tử? A. 8. B. 7. C. 4. D. 6. Câu 15. Chọn phát biểu sai trong các phát biểu sau khi nói về câu lệnh insert trong python: A. insert(index, value) sẽ chèn giá trị value vào danh sách tại vị trí index và đẩy các phần tử sang phải. B. Nếu chỉ số chèn < 0 thì chèn vào đầu danh sách. C. Phần tử có chỉ số k sẽ được thay thế bởi phần tử thêm vào. D. Nếu chỉ số chèn > len(A) thì chèn vào cuối danh sách.